# **Alumnos Productores en Software Libre**

REDDES – Red Iberoamericana para el Desarrollo Sustentable A.C. *CUDI – Reunión primavera 2010*

Dr. Alberto Ramírez Martinell M.C. Juan Manuel Casanueva Vargas abril 2010

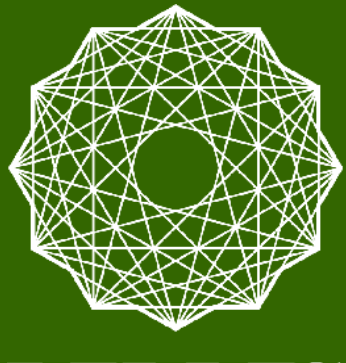

REI

# Agenda de esta sesión

- **Introducción**
- Conceptos clave
- Alumnos productores
- Ejercicios prácticos

### Misión

# El rescate, desarrollo y diseminación de tecnologías apropiadas y apropiables para una biosfera sustentable.

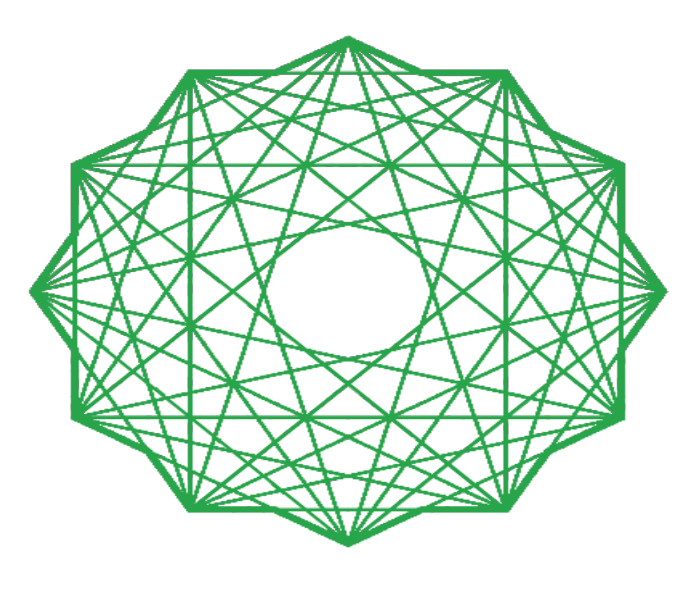

#### REDDES

# La tecnología …

■ ... como cualquier herramienta, se puede utilizar para cualquier fin

Nuestros fines:

- $\blacksquare$  Educación
- Acceso e intercambio de información
- **Preservación de la cultura**
- Uso sustentable de recursos naturales
- Medio de eficiencia en el trabajo social

# REDDES

"TECNOLOGIA APROPIADA PARA UNA VIDA SUSTENTABLE<sup>"</sup>

### Programas REDDES

- Sociedad: diagnósticos socio-ecológicos de comunidades marginada y definición de mecanismos de evaluación de impacto de los proyectos de REDDES.
- Medio Ambiente: protección, restauración y educación sobre el medio ambiente.
- Eco-tecnologías: soluciones sencillas, ecológicas, de bajo costo y replicables en las áreas del medio ambiente, agua potable, manejo de desechos, energía renovable y vivienda.
- Tecnología digital: desarrollo y divulgación de soluciones basadas en tecnología de información y comunicación (TICs) para la acción de actores sociales

### Nuestro proyecto detonador

**R**ed **T**alleres **P**roducción **D**igital de Contenido Educativo **Cultural** 

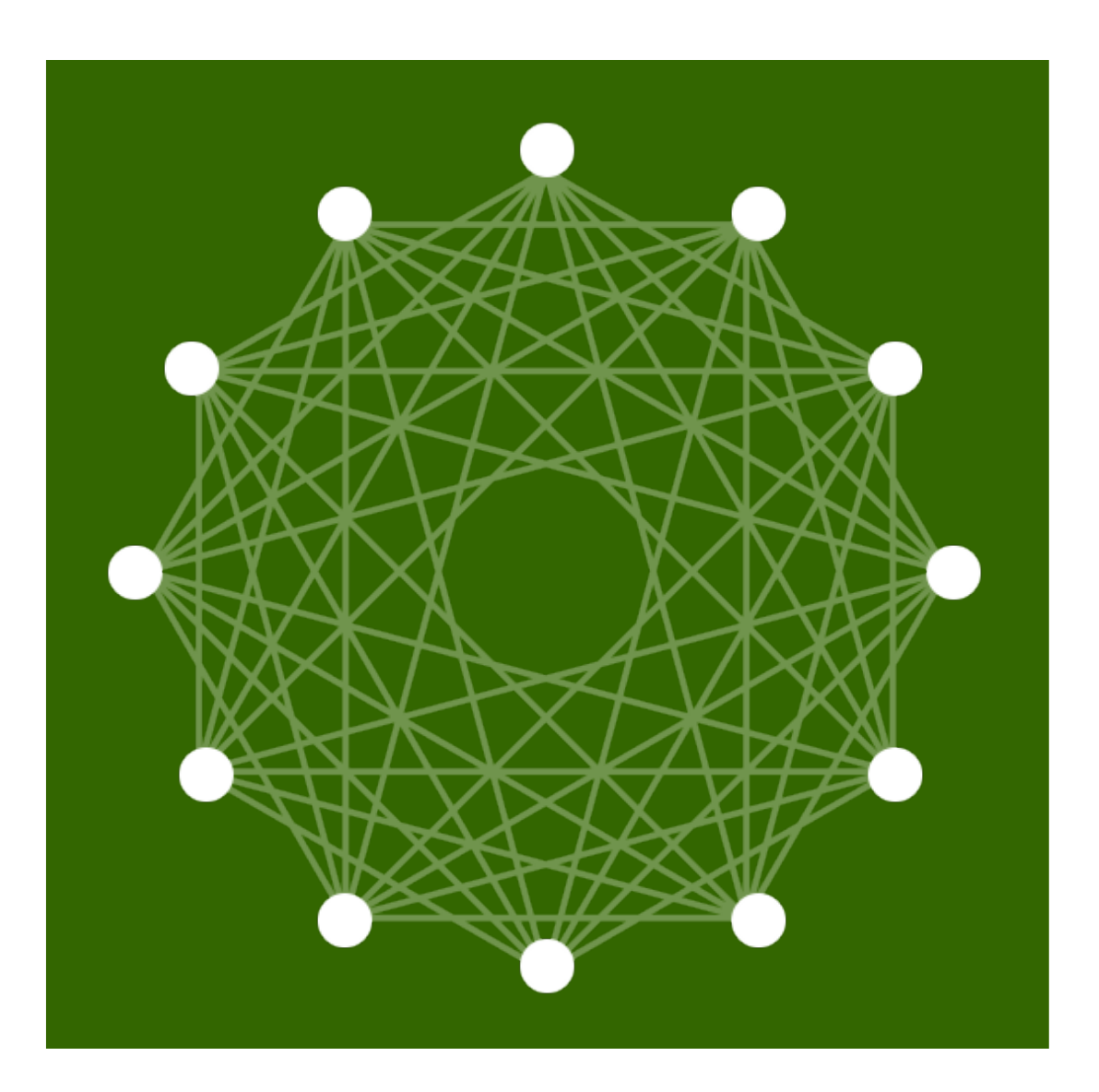

# Propósito de la RTPD

#### **Producción y difusión de contenido educativo y cultural**

… propiciando la producción local de contenido educativo y cultural

… a gran escala

- … por y para comunidades marginadas
- … de alta calidad
- … de acceso abierto y reutilizable

# ¿Qué es un taller de producción digital?

Un equipo interdisciplinario de personas ...

■ ... dentro una institución dedicada a la educación, medio ambiente o el desarrollo social

■ ... que se dedica a generar contenido educativo y cultural de importancia para la institución a la que pertenece

# Ejemplos de productos de un taller

Un taller produce - en primera instancia - multimedios de importancia para la Institución Anfitriona (y sus integrantes), pero también genera contenido, conocimiento y experiencias para la comunidad de práctica de otros productores multimedia y en general para quien tenga acceso a la red (el mundo entero).

#### **Ejemplos**

- Páginas de Internet para educación en línea
- Videos (streaming) de canciones didácticas
- Animaciones cuadro por cuadro
- Bitácoras de audio de personajes históricos
- Guías de uso de herramientas digitales
- Evidencias etnográficas en video de mejores prácticas
- Cápsulas audiovisuales (cineminuto)
- Juegos de mesa (cartas imprimibles)
- **Historietas**

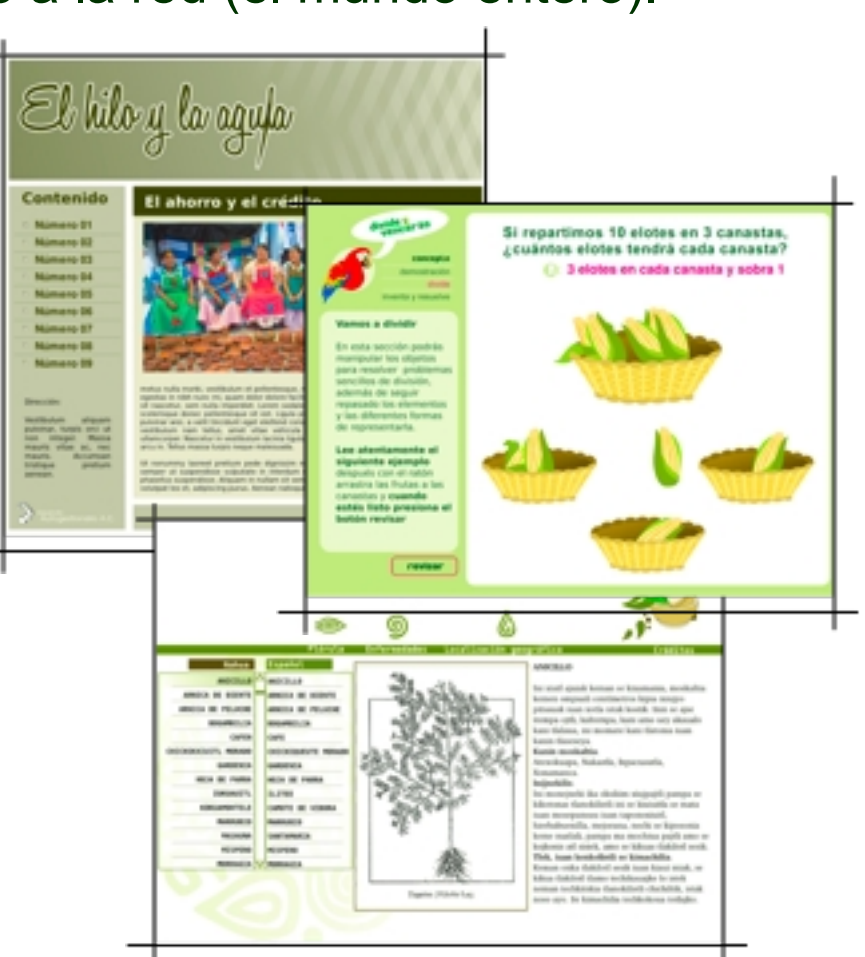

# Canales de distribución de productos

#### **Digitales**

- Páginas de Internet (con contenido desplegable en Internet)
- **Medios físicos para la transmisión de** información (CD-ROMs, DVDs, memorias USB, contenido para dispositivos móviles)
- Objetos digitales para su descarga y/o sincronización con dispositivos personales (documentos de texto, cápsulas digitales de audio y/o video tipo Podcasts y Videocasts)

#### **Analógicos**

Casetes de audio y/o video

#### **Impresos**

Imprimibles (hojas de trabajo, folletos, libros)

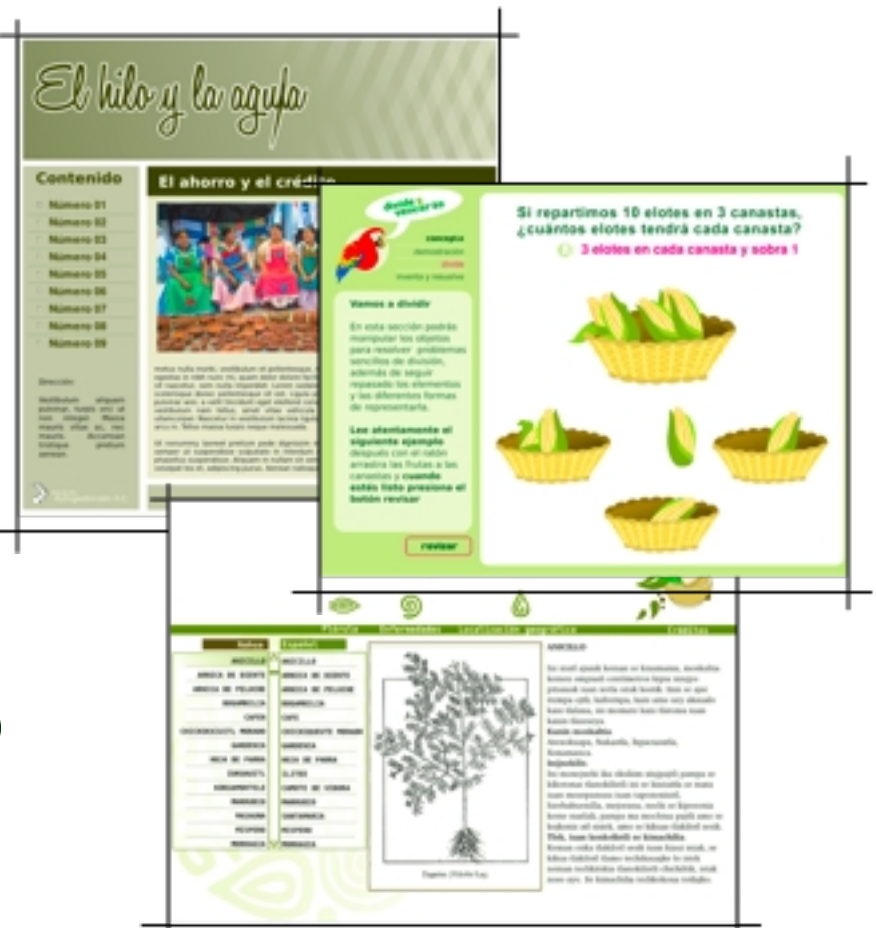

### Red de Talleres de Producción Digital

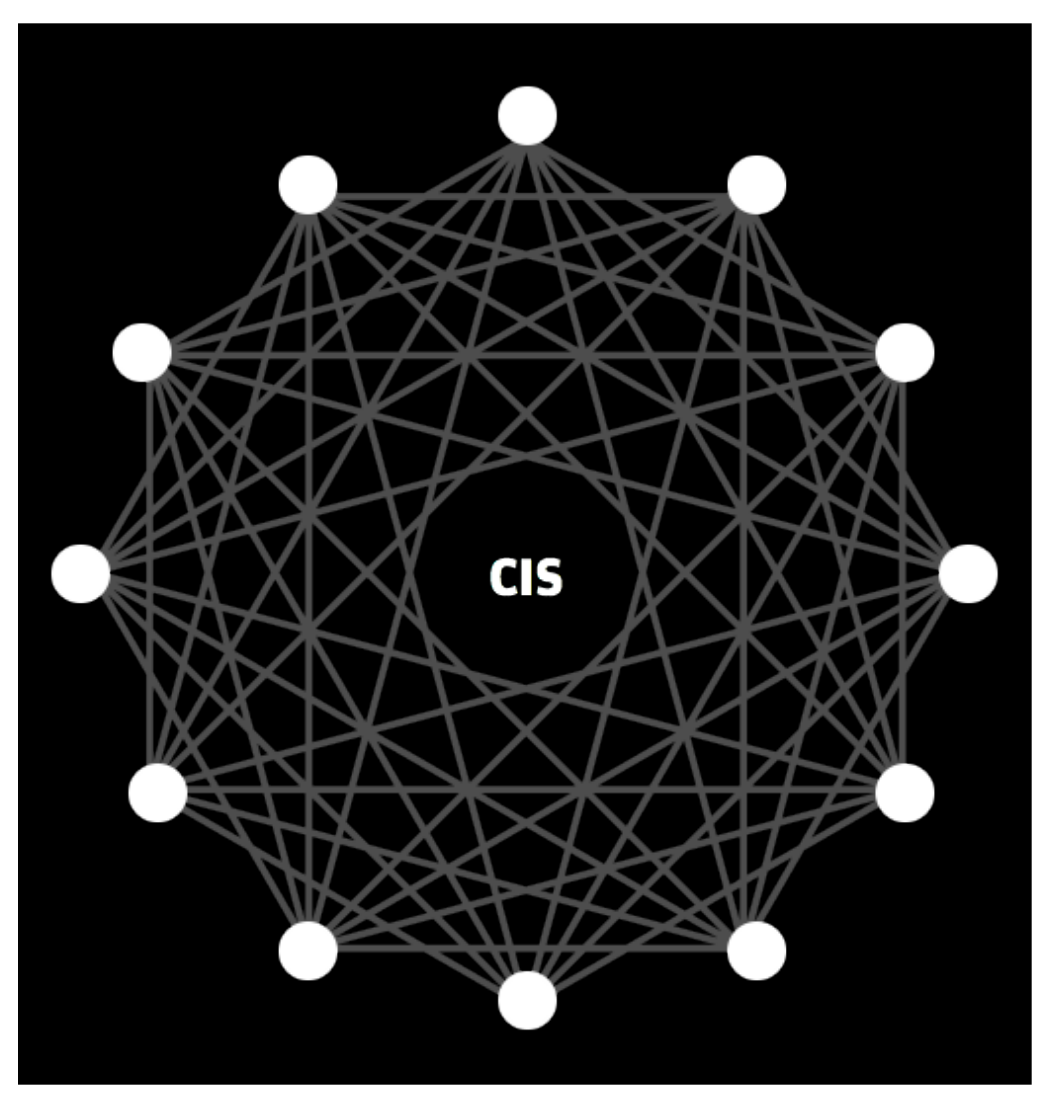

- **Todos** los talleres están conectados por Internet
- Forman una RED de **colaboración y apoyo**
- Toda la producción (elementos y productos) de un taller está disponible libremente para todos los demás
- Los involucrados en la realización de los productos siempre reciben el crédito de la autoría

### Características clave de un taller RTPD

- Productores Multimedios capacitados en **metodología para la producción** de objetos digitales
- Capacitación y apoyo por parte del Centro de Innovación y Servicios de la RTPD
- Uso de **software libre**
- Propiedad intelectual **Creative Commons**
- Intercambio de conocimiento, elementos y productos entre **talleres de la red** (y el mundo entero)

### Impacto de RTPD

- Fomento del libre acceso a información y conocimiento **relevante** para las necesidades de comunidades marginadas
- **Formación de generaciones de jóvenes** conscientes, preparados y comprometidos con su desarrollo regional
- **Acercar la tecnología a comunidades marginadas** enfatizando su sentido social
- Fomentar la **educación como estrategia** para lograr impactos intergeneracionales

# Agenda de esta sesión

**Introducción** 

Conceptos clave

- Alumnos productores
- Ejercicios prácticos

## Software libre

- Libre = gratuito y de código abierto
- Sistema operativo:

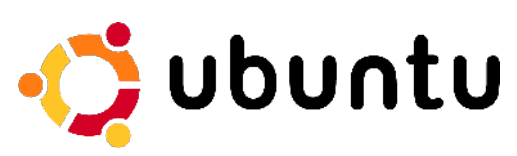

#### Aplicaciones más utilizadas:

- Gimp: edición de imágenes
- Inkscape: edición de vectores
- $\Box$  Audacity: edición de audio
- □ Kdnlive: edición de video
- $\Box$  OpenOffice: aplicaciones ofimáticas
- Plone: páginas web y gestión de contenidos

#### **Ventajas:**

- Alta compatibilidad de formatos entre talleres
- $\Box$  Acceso y uso gratuito
- Comunidad mundial trabajando en mejoras
- Aprendizaje rápido con experiencia en plataformas Mac y Windows

# Creative Commons

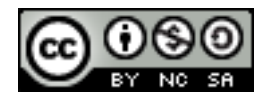

 Creative Commons (CC) es un esquema de licenciamiento de a propiedad intelectual que además de garantizar el crédito al autor de cada obra, también permita el intercambio libre y gratuito de información y contenidos educativos y culturales

**Permisos: Eres libre de: Condiciones:**

#### Atribución

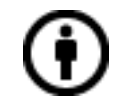

No Comercial

Licenciamiento Recíproco

Copiar, distribuir y comunicar públicamente la obra

Hacer obras derivadas

**Atribución (BY):** Debes reconocer la autoría de la obra en los términos especificados por el propio autor o licenciante.

**No comercial (NC):** No puedes utilizar esta obra para fines comerciales.

**Licenciamiento Recíproco (SA):** Si alteras, transformas o creas una obra a partir de esta obra, solo podrás distribuir la obra resultante bajo una licencia igual a ésta.

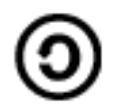

### Cambio de consumidor a productor ...

Comunicación tradicional

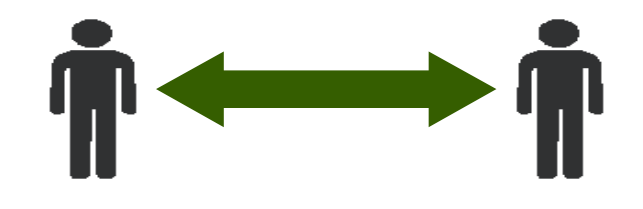

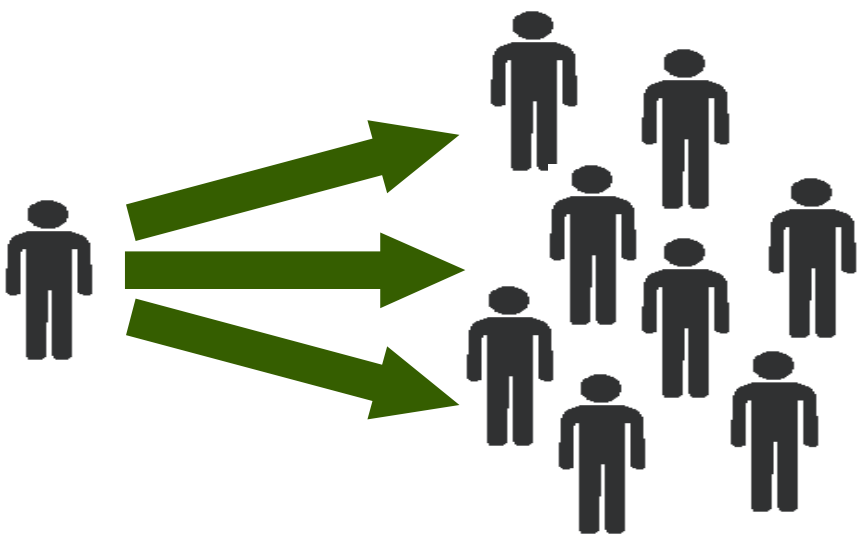

- Nuevo contexto comunicativo y de intercambio del conocimiento
- Un cambio generacional clave para la inclusión económica, cultural y social en el siglo XXI

# Agenda de esta sesión

- **Introducción**
- Conceptos clave

Alumnos productores

■ Ejercicios prácticos

### Experiencia previa

 Televisión estudiantil de la Universidad de Lancaster Inglaterra (http://lutube.tv)

- La relevancia de producir
	- para el individuo como alumno
	- Para el individuo como profesional a integrarse en un mundo laboral que requiere de competencias dl siglo XXI
	- para la institución
	- para su generación
	- para el mundo

### Alumnos productores en RTPD

#### 13 alumnos productores

- 8 alumnos de licenciatura de la Universidad Veracruzana
	- **Produciendo como parte de su servicio social**
	- Capacitados por proyectos
	- **Insertos en un entorno laboral**
- 5 alumnos de la Benemérita Escuela Normal Veracruzana
	- Produciendo como parte de un proyecto piloto de la normal
	- Capacitados mediante sesiones de capacitación y mediante producción de material educativo bajo demanda
	- En diálogo y constante colaboración con un docente

### Herramientas de producción digital

- Grabación y edición de audio (audacity)
- Creación y Edición de imágenes vectoriales (Inkscape)
- Edición de fotografías (Gimp)
- Edición de Video (Kdenlive, Openshot)
- Creación de Animaciones cuadro por cuadro (Stopmotion)
- Creación y edición de páginas web (nvu, FCK editor)
- Software de oficina (OpenOffice)
- Formación de texto editorial (Scribus)
- Sistema Operativo (Ubuntu 9.04)

http://repositorio.rtpd.net/guias

#### Experiencia de uso de herramientas digitales de los alumnos productores de la RTPD

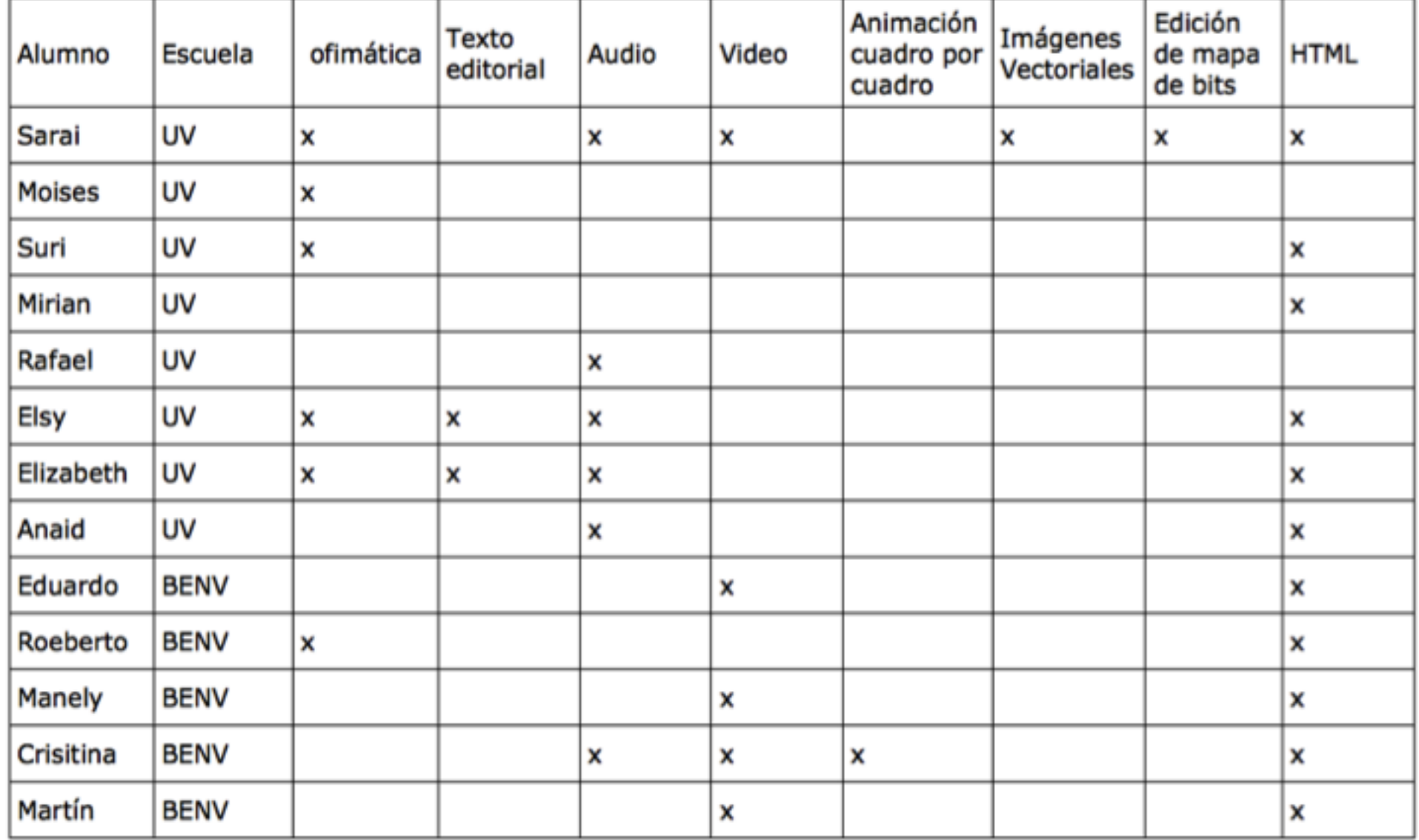

# Agenda de esta sesión

- Introducción
- Conceptos clave
- Alumnos productores

#### Ejercicios prácticos

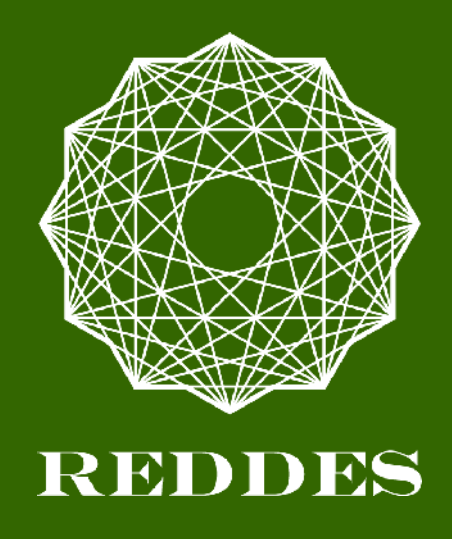

### **Gracias**

Dr. Alberto Ramírez Martinell alberto.ramirez@reddes.org M.C. Juan Manuel Casanueva juan.casanueva@reddes.org

**www.reddes.org www.rtpd.net [www.facebook.com/reddes](http://www.facebook.com/reddes) repositorio.rtpd.net/paquetesdeproduccion**